# Meihou GIGA School Journal

第 2 号 2021/07/30 小松明峰高等学校 ICT 通信 企画情報課 GIGA 校内研修推進 PT

## 今月の実践例

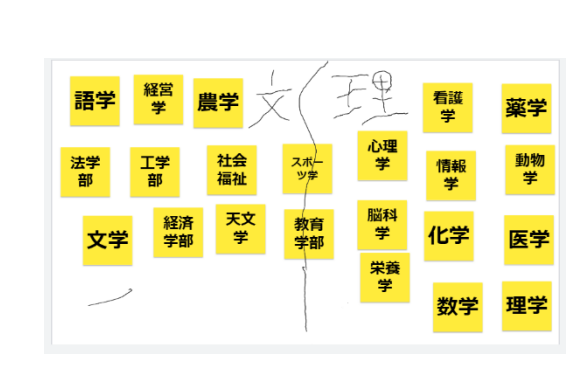

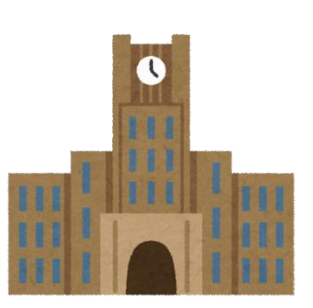

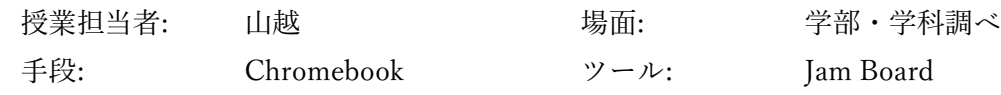

#### 授業内容:

クラスを6つのグループに分け、Jam Board を用いて3分間知っている学問分野名 を出す。その後、グループごとに文系の学問と理系の学問、どちらにもなりうる 学問の3つに分類する。クラス全体でシェアする。

#### 生徒の反応

6~7人グループで行うことで、3分間「学問分野名」を出し続けることができて いた。紙媒体で一人やペアで行うより積極的に取り組んでいるように見えた。

#### 指導者として良かったことや反省、次はこうしてみたいなど

1年生全体の問題として、文理選択時に学部・学科の知識があまりにも乏しく、 個人で調べることもしない生徒が多いのが現状である。次年度以降、クラスの共有 フォルダを作成し、一人ひとりに学科を割り振り、一人1スライド(パワーポイン ト)で作り、それらを共有化すれば学部学科調べに対するモチベーションも高まり、 より良い文理選択につながるのではないかと思っている。

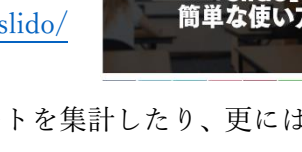

業務連絡

- ・ Chromebook を立ち上げたときに表示されるページは企画情報課の方で自由に編集する ことができます。もし何かご要望があればお願いします。
- ・ 8/17(火)職員会議後に若プロで「Chromebook,共有機能を活用した授業作り」について 研修を行います。若プロの対象の先生以外でも関心のある先生がいらっしゃいましたら ぜひご参加ください。

## Chromebook を授業にどう取り入れていくのか?

各科目利用教諭 50%以上を目標に 1 学期たくさんの先生に Chromebook を授業で利用し て頂きました。ご協力ありがとうございます。どうも我々の予想より早い段階で県立高校で も一人一台が実現しそうだという噂もチラホラ聞こえてきています。企画情報課、GIGA 校 内研修推進PTともども皆さんの困りごと等ありましたら協力していきたいと考えています ので、お気軽にご相談ください。

ICT が授業や学習者に及ぼす影響を測る尺度に Ruben R. Puentedura(2010)が提唱した SAMR モデルがあります。

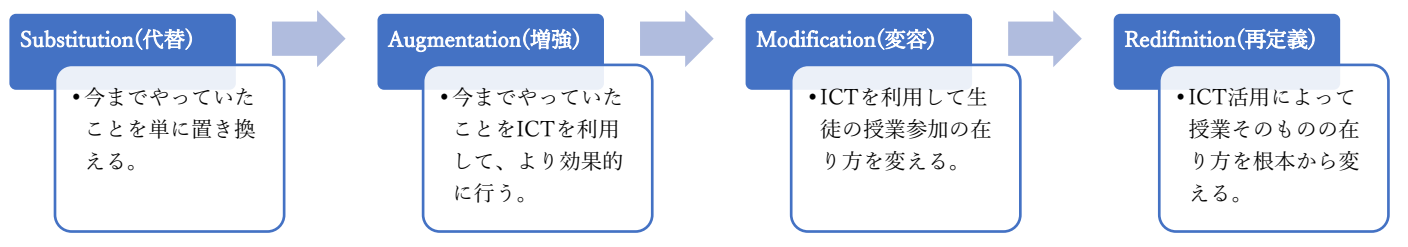

この尺度をまずは1つひとつ上っていくしかありません。使い方に困っている方は、いき なり「ICT を使うことで新しい成果を!」と自分でハードルを上げ過ぎず、まずは今まで授 業でやっていたことを ICT を使って代替(Substitution)していくところから始めていくと 良いかもしれません。

### 今月のお役立ち?サイト

オンラインでセミナーなどの質疑応答に使える slido の使い方

<https://saraemi.com/2011slido/>

リアルタイムで質問を受け付けたり、投票をしたり、アンケートを集計したり、更にはクイ ズまで行えるオンラインツール Sli.do [\(https://www.sli.do/jp\)](https://www.sli.do/jp)の使い方について解説してい ます。Google スライドやパワーポイントのファイルにも組み込めるので普段からスライド を授業でお使いの先生は利用することで比較的簡単に授業で Chromebook を使う場面を導 入できるかもしれません。